*Муниципальное бюджетное учреждение «Молодежный центр информационных технологий «Интеллект» города Покров»* 

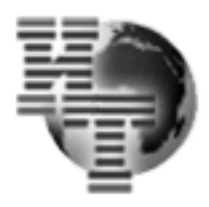

**Молодежный центр информационных технологий 601120, Владимирская область, г. Покров, ул. III Интернационала, 52. ИНН – 3321016921 тел/факс: + 49243 61624, E-mail: osb\_07@mail.ru**

> **УТВЕРЖДАЮ** Директор МБУ МЦИТ «Интеллект» Директор В.П.Захарова

### ПРОГРАММА КРУЖКА для дистанционного изучения

# **«Компьютерная грамотность»**

для людей старшего поколения Возраст слушателей – люди пожилого возраста Срок реализации – 44 часа

# **ПОЯСНИТЕЛЬНАЯ ЗАПИСКА**

Программа имеет *научно-техническую направленность.* По степени авторства - программа *Модифицированная.*

 Сегодня все больше людей пожилого возраста сталкиваются с необходимостью научиться работать на компьютере. Всеобщая компьютеризация приводит к тому, что пенсионерам, которые могли бы продолжать трудовую деятельность, приходится уходить на пенсию из-за неумения пользоваться компьютером.

 Поэтому при организации обучения людей старшего поколения разработана образовательная программа, которая сочетает теоретическую информацию и практические навыки.

 Чтобы пожилые люди не чувствовали себя лишними в обществе и не замыкались в своих четырёх стенах, государство создает все условия для вовлечения их в активную деятельность, поддерживает и развивает их творческие способности, предоставляет им возможность общения, возможность пользоваться интересующей их информацией.

 Слушатели программы, получившие базовые знания работы на компьютере, могут самостоятельно записаться на прием в поликлинику, прочитать свежие новости в любом из периодических изданий, оставить отклик на газетную публикацию, напрямую

«связаться» с мэром, получить юридическую консультацию, спросить совета у виртуального врача, посылать электронные письма. Многие из них начинают понимать, что без компьютера и Интернета сегодня сложно обходиться, он стал неотъемлемой частью нашей жизни. Пенсионеры и лица с ограниченными физическими возможностями быстро перестраиваются и приспосабливаются к новому ритму жизни.

 Для лиц старшего поколения приобретенные навыки в области освоения компьютерных технологий – это шаг на пути к социальной адаптации и полноценной жизни в современном мире.

#### **Цель программы:**

 Программа «Компьютерная грамотность» предоставляет гражданам возможность людям пожилого возраста дополнительного общения, социальной адаптации, реализации творческих планов с помощью современных информационных технологий и Интернета.

 Обеспечение социальной защищенности людей пожилого возраста, возможность личностного роста и продления продуктивного долголетия в условиях распространения Интернет-технологий, улучшение качества жизни, поиск новых путей реализации активности.

#### **Задачи:**

- 1. дать представление о возможностях персонального компьютера;
- 2. сформировать навыки управления ПК;
- 3. обучить приемам работы с популярными компьютерными программами на начальном уровне;
- 4. обучить приемам работы с современными средствами связи и коммуникации для получения информации, общения;

дать общее представление о возможностях получения некоторых государственных и муниципальных услуг через Интернет.

### **Ожидаемые результаты обучения:**

# *В результате освоения курса обучающийся* **должен уметь:**

- работать с операционной системой «Windows»;
- выполнять основные операции управления файлами;
- выбирать и загружать нужную программу;
- работать с документами в текстовом редакторе «Microsoft Word»;
- освоить программу «Paint»;и возможности графического редактора;
- выполнять основные операции в графическом и текстовом редакторе;
- работать с электронной почтой.

# *В результате освоения курса обучающийся* **должен знать:**

- понятие информации, основные виды прикладного программного обеспечения;
- устройство и назначение основных устройств современных компьютеров;
- средства обработки, хранения, передачи и накопления информации;
- возможности графического редактора программы «Paint»;
- возможности программы «Microsoft Word»;;
- общие сведения о локальных и глобальных компьютерных сетях;
- базовые системные программные продукты и пакеты прикладных программ;

 операционную систему ПК, файловые системы, форматы файлов, программы управления файлами.

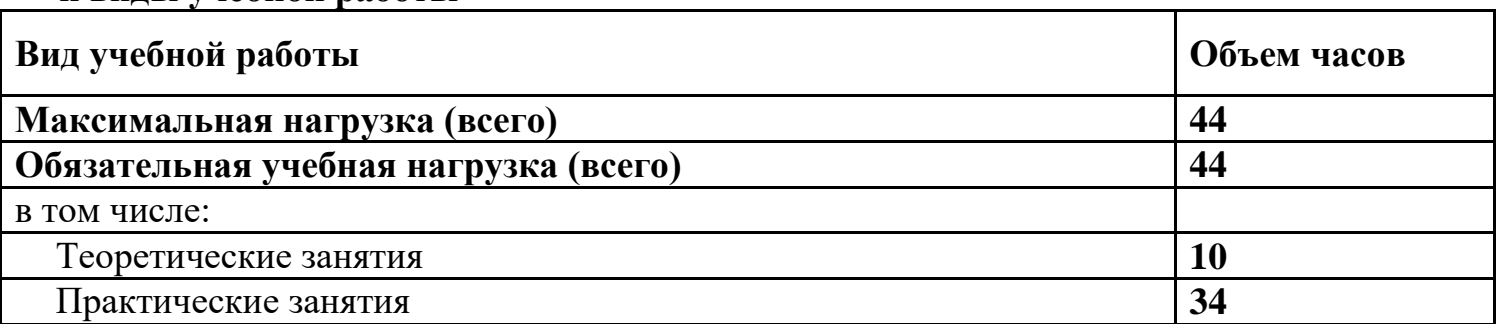

#### **Объем изучения курса «Компьютерная грамотность» и виды учебной работы**

Материал программы рассчитан на «среднего» слушателя, также имеются задания с повышенной трудностью, с учётом возрастных особенностей обучающихся. Материал преподается от простого к сложному.

### **Требования к образовательным результатам:**

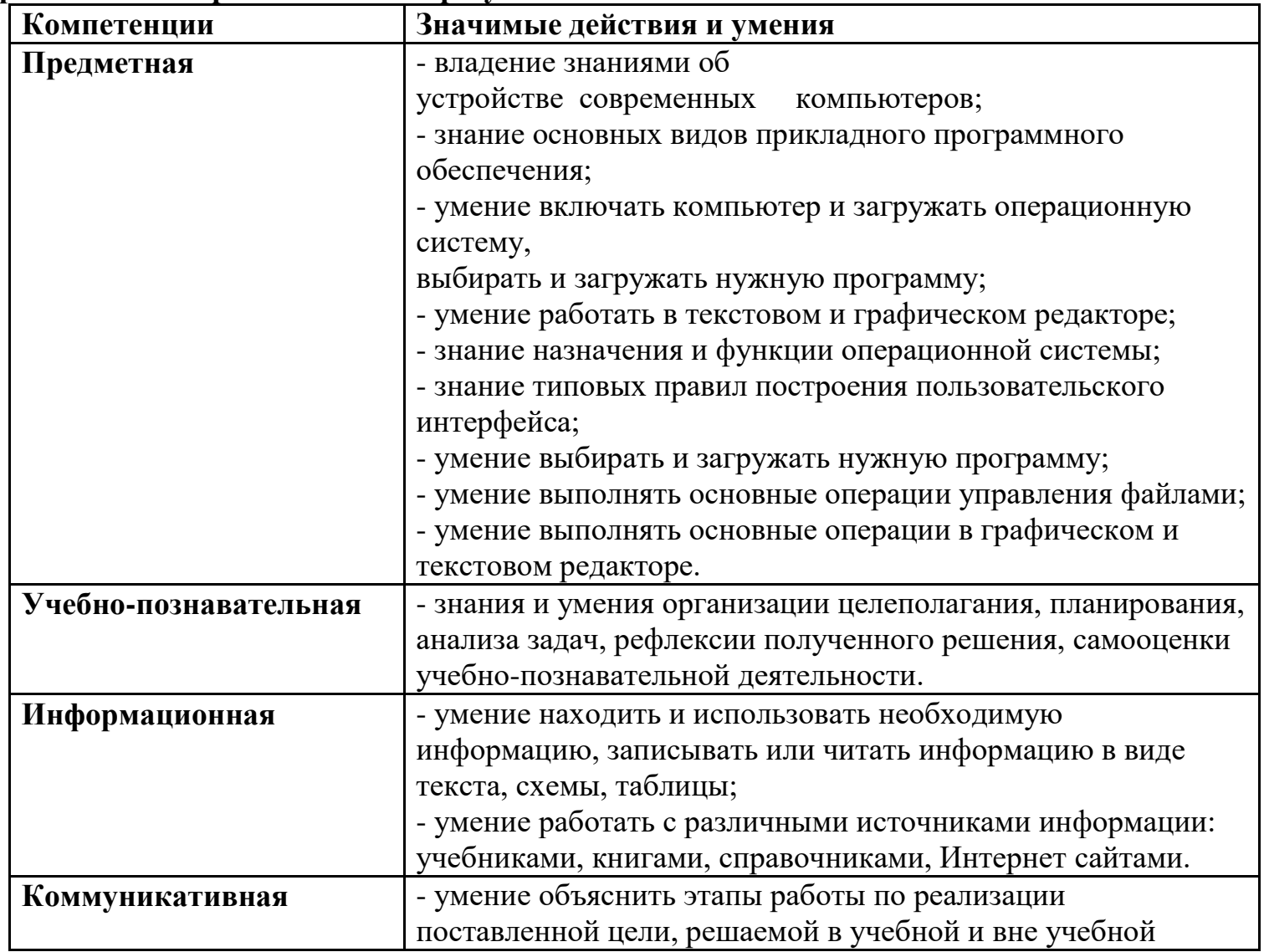

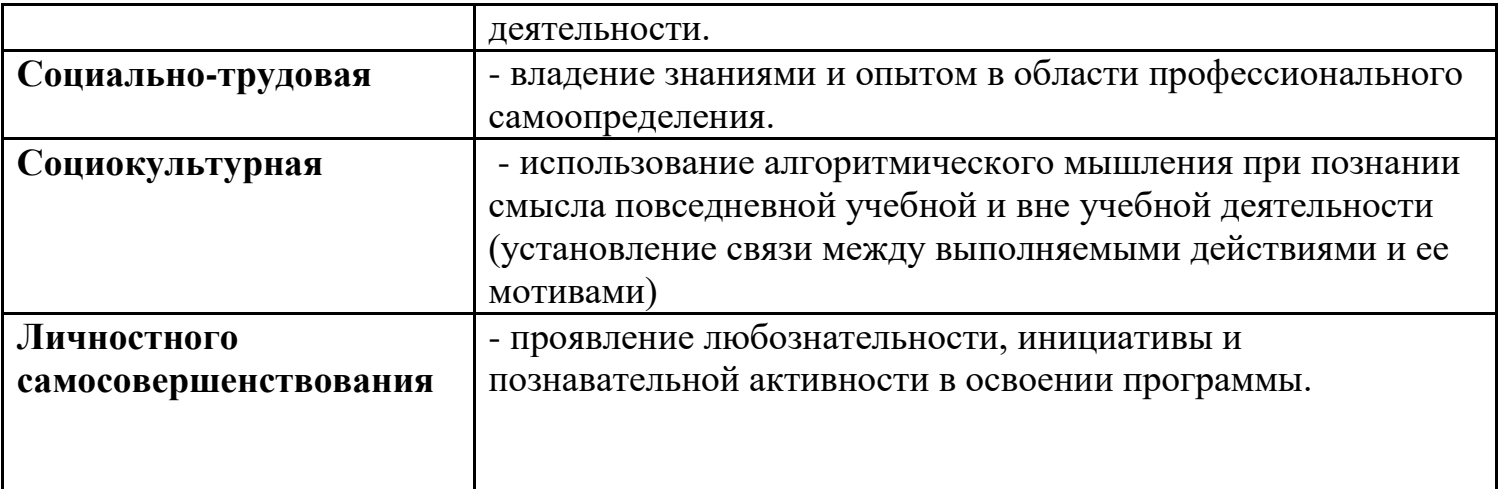

**УТВЕРЖДАЮ** Директор МБУ МЦИТ «Интеллект»

В.П.Захарова

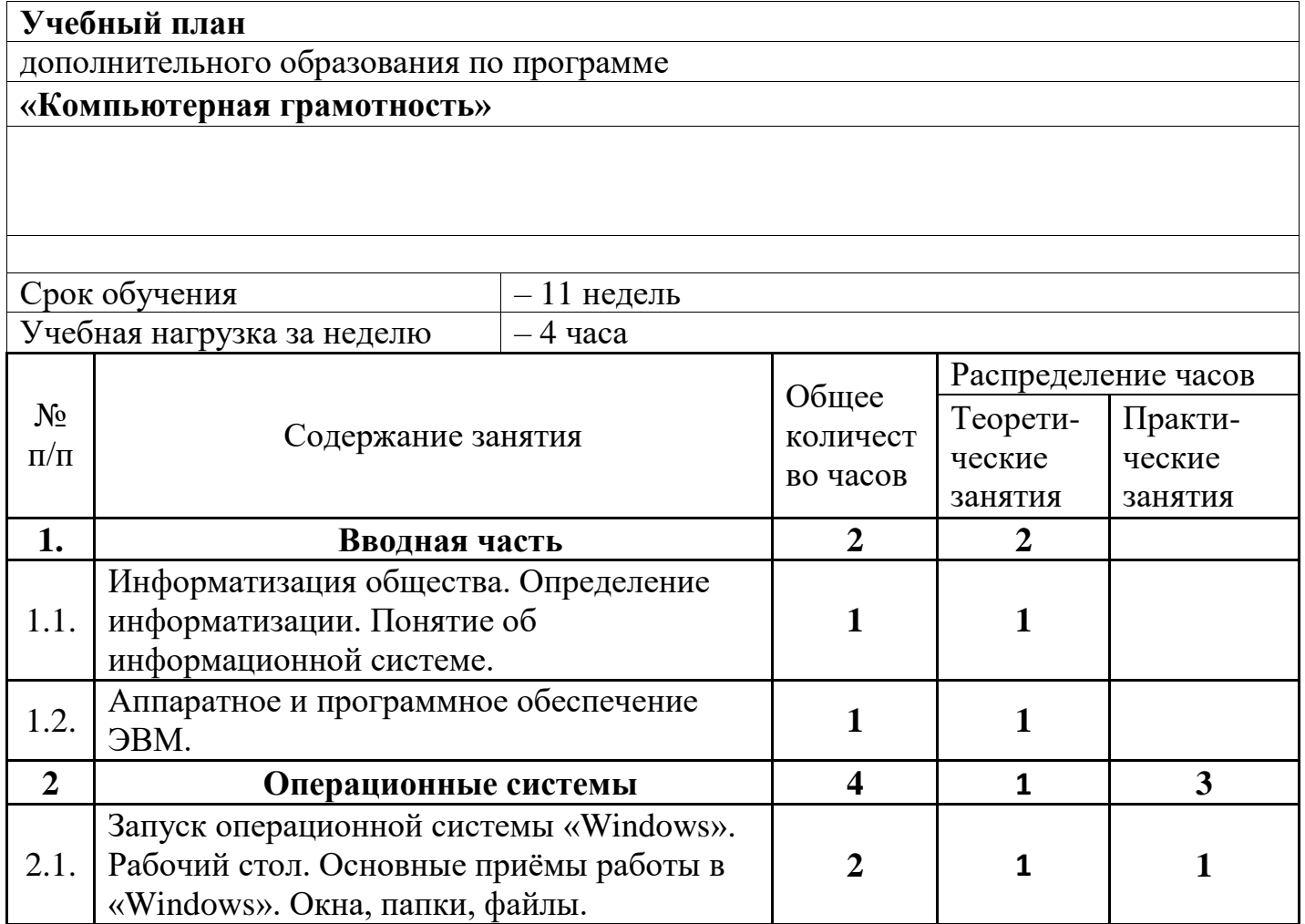

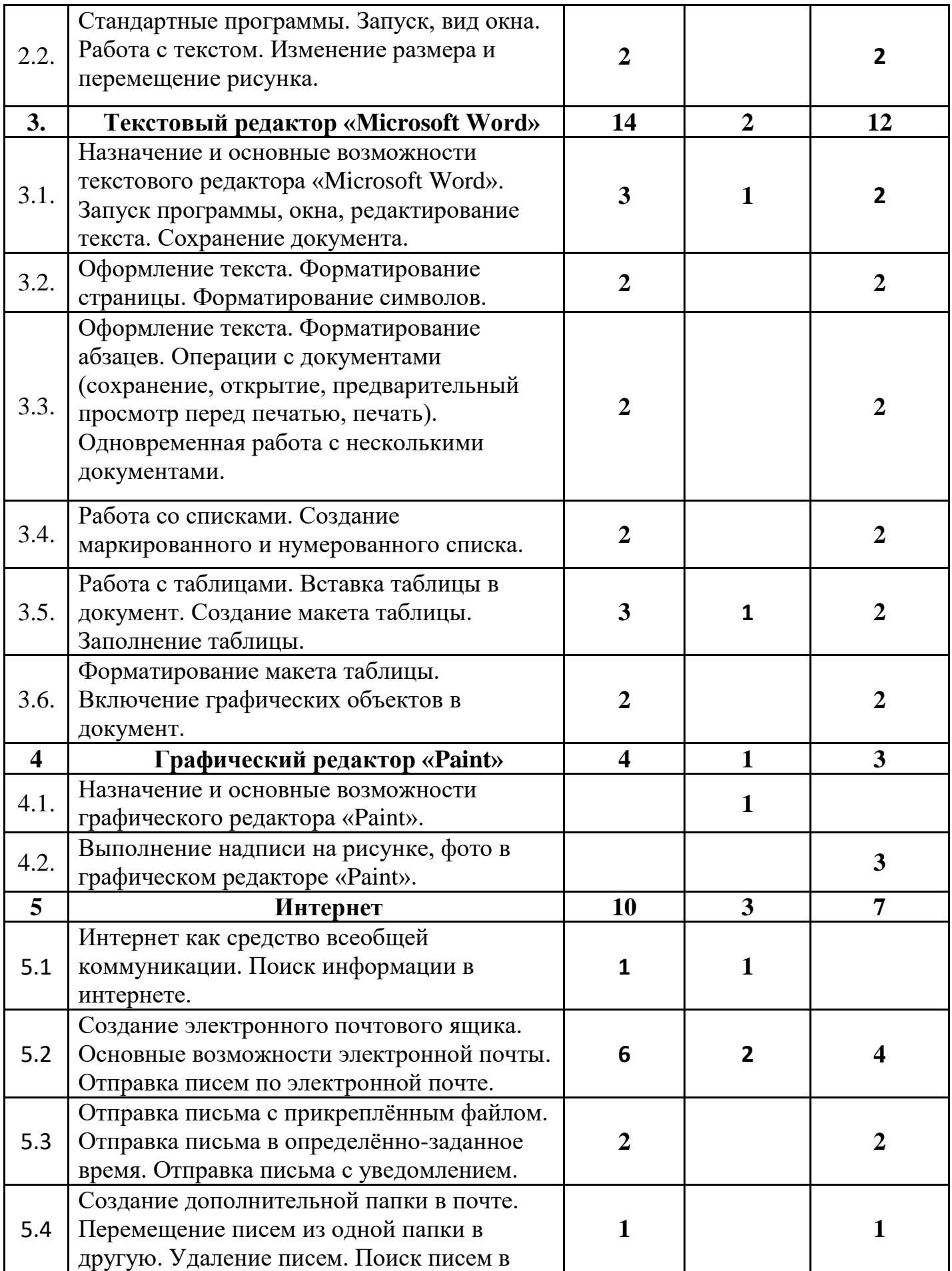

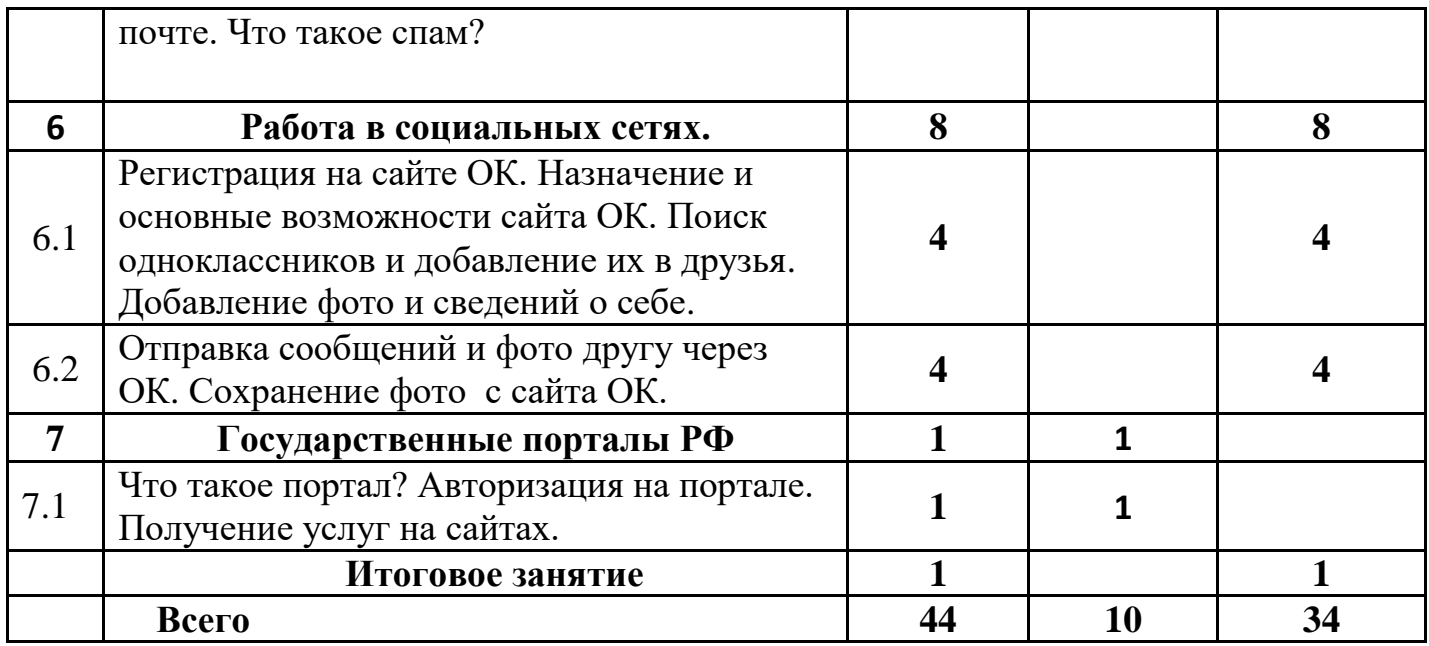

#### **Содержание программы** 1. **Вводная часть (2часа)**

### *1.1 Информатизация общества. Определение информатизации. Понятие об информатизационной системе (1 час).*

*Теория:* Роль компьютера в жизни человека. Понятие информации.

Информационный процесс: этапы. Кодирование. Единицы измерения информации: бит, байт, килобайт, мегабайт, гигабайт. Технические средства хранения, передачи, обработки информации. Файл. Каталог. Основные элементы компьютера и их назначение. Устройство ПК. Первоначальные сведения о представлении данных в ПК. Носители информации и работа с ними. Компьютер - программно-аппаратный комплекс. Включение и загрузка

компьютера. Определение информационного объёма текста; запись имен файлов и каталогов.

# *1.2 Аппаратное и программное и е обеспечение ЭВМ 1 час).*

*Теория:* Общие сведения о работе на компьютере. Техника безопасности и санитарно-гигиенические условия работы на ПК. Включение и выключение компьютера. Мышь как средство управления компьютером. Состав и функции клавиатуры. Основные приемы работы с текстом. Назначение персонального компьютера. Устройства ввода: клавиатура. Другие устройства ввода информации. Устройства вывода информации. Устройства передачи данных.

#### 2. **Операционные системы (4 часа).**

### *2.1 Запуск Windows. Рабочий стол. Основные приёмы работы в Windows. Окна, папки, файлы (2 часа)*

*Практика:* Запуск и завершение работы MS Windows. Окно - основной объект MS Windows. Основные объекты. Действия над объектами. Элементы управления в MS Windows. Дополнительные функции и свойства. Получение помощи при работе в MS Windows.

#### *2.2. Стандартные программы. Запуск, вид окна. Работа с текстом. Изменение размера и перемещение рисунка. Копирование экранных изображений (2 часа).*

*Практика:* Практические занятия посвящены изучению стандартных действий с окнами: перемещение, изменение размеров, расположение окон на экране монитора разными способами, раскрытие выпадающего меню, использование линеек прокрутки, сворачивание и разворачивание окон, закрытие окна разными способами. Создание, переименование, удаление, копирование файлов. Просмотр содержимого файлов и каталогов. Создание и удаление каталогов. Правильное записывание пути к файлу.

#### 3. **Текстовый редактор «Microsoft Word»** *(14часов).*

#### *3.1. Назначение и основные возможности текстового процессора Word. Запуск программы, окна, редактирование текста. Сохранение документа (3 часа).*

*Практика:* Текстовые редакторы. Основные элементы текстового документа. Функции текстовых редакторов. Запуск «Microsoft Word». Режимы просмотра документов. Создание документа «Microsoft Word». Сохранение документа на диске. Типы документов «Microsoft Word».. Открытие документа. Справочная система «Microsoft Word»..

#### *3.2.Оформление текста. Форматирование страницы. Форматирование символов (2часа).*

*Практика:* Общие правила оформления текста. Специфические требования при компьютерном наборе текста. Структура документа. Стандартные документы. Создание документов на основе шаблонов. Ввод текста. Сканирование текста. Редактирование текста. Поиск и замена фрагментов текста. Проверка орфографии и пунктуации. Оформление документа. Понятие о форматировании. Форматирование символов, абзацев и разделов. Форматирование документа.

#### *3.3.Оформление текста. Форматирование абзацев. Операции над документами (сохранение, открытие, предварительный просмотр перед печатью, печать). Одновременная работа с несколькими документами (2 часа).*

*Практика:* Стиль как средство форматирования. Стандартные стили. Стили как средство создания структуры документа. Пользовательские стили, их сохранение и использование. Использование стилей других документов. Шаблоны документов и использование в них стилей.

#### *3.4.Работа со списками. Создание маркированного и нумерованного списка (2 часа).*

*Практика:* Создание маркированных и нумерованных списков. Списки.

#### *3.5.Работа с таблицами. (3часа).*

*Практика:* Создание и редактирование таблиц.

*3.6.Форматирование макета таблицы. Включение графических объектов в документ (2часа).*

*Практика:* Способы вставки таблиц. Графическое оформление таблиц. Форматирование и автоформатирование таблиц. Преобразование текста в таблицу и наоборот.

# 4. **Графический редактор «Paint» (4 часа).**

*4.1. Назначение и основные графические возможности графического редактора «Paint» (1 час).*

*Практика:* Графические редакторы. Функции графических редакторов. Меню графического редактора «Paint». Набор инструментов. Палитра. Выбор объекта. Копирование объекта. *4.2. Выполнение надписи на рисунке, фото в графическом редакторе «Paint» (3 часа). Практика:* Открытие фото в программе «Paint». Изменение масштаба изображения. Инструменты ввода текста в программе «Paint». Форматирование надписи на фото.

#### 5. **Интернет (10 часов).**

### *5.1. Интернет как средство всеобщей коммуникации. Поиск информации в интернете (1час).*

*Практика:* Интернет-провайдеры, особенности подключения Интернета: проводной, беспроводной, с помощью USB-модема. Программа для работы в Интернете - Браузер. Интернет-сайт. Интернет-страница. Поисковые

системы: Yandex, Rambler, Goоglе. Адресная строка. Строка поиска информации. Навигационная панель Браузера. Скачивание и установка дополнительных программ на основании лицензионного соглашения. Скачивание или он-лайн прослушивание, просмотр музыки, фильмов, картинок, фотографий, информации.

# *5.2.Создание электронного почтового ящика (6часов).*

*Практика:* Электронная почта. Почтовый ящик. Регистрация почтового ящика: логин и пароль. Адрес электронной почты. Содержание почтового ящика. Интерфейс почтового ящика

*5.*3*Работа в почтовом ящике: отправка писем с прикреплённым файлом, отправка писем в определённо-заданное время, отправка писем с уведомлением (2часа).*

*Практика:* Получение и отправка электронного письма: выбор адресата, набор текста, прикрепление файлов, отправка сообщения.

*5.4Создание дополнительной папки в почте. Перемещение писем из одной папки в другую. Удаление писем. Поиск писем в почте. Что такое спам? (1час).*

*Практика:* Интерфейс почтового ящика. Спам. Удаление писем.

# *6.***Работа в социальных сетях (8часов).**

### *6.1. Социальные сети – средство общения в современном мире. Сайт «Одноклассники», его возможности (4 часа).*

*Практика:* Социальные сети: регистрация, поиск друзей, отправка сообщений, статус, загрузка фотографий, оценки, гости, обсуждения, оповещения, комментарии фотографий, лента новостей, приложения. Платные сервисы. Вступление в группы по интересам, сообщества. Прослушивание музыки, просмотр видеороликов

*6.2. Общение с друзьями через сайт «Одноклассники» . Сохранение фото с сайта. Практика:* Личная переписка с друзьями через сайт «Одноклассники». Копирование и сохранение фото с сайта «Одноклассники».

**7.Государственные порталы РФ** *(1час).*

*7.1. Что такое портал? Авторизация на порталах. Получение услуг на сайтах (1 час).*

*Практика:* Портал государственных и муниципальных услуг. Ознакомление с условиями регистрации. Выбор способа подтверждения личности (получение кода активации через ФГУП "Почта России"). Заполнение анкеты. Авторизация. Подтверждение контактных данных. Популярные госуслуги. Получение государственных и муниципальных услуг через поисковые системы. Адреса популярных сайтов. Получение услуг на сайтах.

**Итоговое занятие (1 час).**

*Чему мы научились?*

Для дистанционного самостоятельного изучения программы « Компьютерная грамотность» рекомендуем следующие сайты и источники информации:

# **Все уроки сайта Неумека**

#### [https://neumeka.ru/arhiv\\_urokov.html](https://neumeka.ru/arhiv_urokov.html)

# **ПРОГРАММА ОБУЧЕНИЯ ДЛЯ НАЧИНАЮЩИХ ПОЛЬЗОВАТЕЛЕЙ** <https://prosto-ponyatno.ru/dlya-novichkov/>

**ПРОГРАММА ОБУЧЕНИЯ ДЛЯ ПРОДВИНУТЫХ ПОЛЬЗОВАТЕЛЕЙ** <http://prosto-ponyatno.ru/dlya-prodvinutyx/>

Обучение на компьютере. Компьютер для чайнико[в](http://prosto-ponyatno.ru/)

<http://prosto-ponyatno.ru/vse-stati/>

Компьютер Шаг за Шагом - полный пошаговый курс по работе на компьютере для Начинающих. Видео уроки

https://www.youtube.com/playlist?list=PL874KddjzYd\_C3oIrP5Hajy5n-pfIEPt8

Windows для начинающих

https://www.pc-school.ru/category/windows/

# Интернет для начинающих

https://www.pc-school.ru/category/internet-dlya-nachinayushhix/

#### **Перечень рекомендуемых учебных изданий, дополнительной литературы** Основные источники**:**

- 1. Практикум по информатике и информационным технологиям. Учебное пособие для общеобразовательных учреждений/Н.Д. Угринович, Л.Л. Босова, Н.И. Михайлова. – 3-е изд. – М. БИНОМ. Лаборатория знаний, 2010. – 394 с.: ил.
- 2. Компьютер. Простой курс. И.Жуков. М.: Астрель, 2011
- 3. Е. А. Колмыкова, И. А. Кумскова. Информатика: учебное пособие для студентов средних профессиональных учебных заведений. – ИЦ «Академия», 2010.
- 4. Информатика 10-11 класс. Базовый курс. Теория / Под ред. Н.В.Макаровой. СПб.: Питер, 2010. – 675 с.: ил.
- 5. Информатика и информационные технологии. Учебник для 10-11 классов/Н.Д. Угринович. – М. БИНОМ. Лаборатория знаний, 2010. – 511 с.: ил.
- 6. Основы компьютерной грамотности: Базовый учебный курс / Хеннер Е.К. и др. М.: Изд. дом «Обучение-Сервис», 2010.
- 7. Архитектура компьютера. Таненбаум О.– СПб: [Питер,](http://infourok.ru/go.html?href=http%3A%2F%2Fwww.labirint.ru%2Fpubhouse%2F104%2F) 2013. 816 с.
- 8. Ноутбук с Windows 8. Самый простой самоучитель. [Прокди Р.Г.,](http://infourok.ru/go.html?href=http%3A%2F%2Fwww.labirint.ru%2Fauthors%2F103154%2F) [Юдин](http://infourok.ru/go.html?href=http%3A%2F%2Fwww.labirint.ru%2Fauthors%2F103281%2F)  [М.В.,](http://infourok.ru/go.html?href=http%3A%2F%2Fwww.labirint.ru%2Fauthors%2F103281%2F) [Куприянова А.В.–](http://infourok.ru/go.html?href=http%3A%2F%2Fwww.labirint.ru%2Fauthors%2F103282%2F) М.: [Наука и Техника,](http://infourok.ru/go.html?href=http%3A%2F%2Fwww.labirint.ru%2Fpubhouse%2F2062%2F) 2014. – 272 с. – URL: [http://www.labirint.ru/books/](http://infourok.ru/go.html?href=http%3A%2F%2Fwww.labirint.ru%2Fbooks%2F%2520412757%2F) 412757/
- 9. Понятный самоучитель Excel 2013. Лебедев А.Н. СПб: Питер, 2014. –128 с.–URL:

# **Список использованных источников**

- 1. Компьютерная грамотность : Учебно-методическое пособие для преподавателей. Екатеринбург : ИД "Ажур", 2011. – 84 с.
- 2. Холмогоров В. Персональный компьютер : Лучший самоучитель / В. Холмогоров. М. : ОЛМА Медиа Групп, 2007. – 256 с.
- 3. Понятный интернет для старшего поколения [Электронный ресурс] // Обучающие пособие /Коллектив.- Министерство социальной политики Нижегородской области при поддержке Google: Режим

доступа: [http://rutracker.org/forum/viewtopic.php?t=4374296](http://infourok.ru/go.html?href=http%3A%2F%2Frutracker.org%2Fforum%2Fviewtopic.php%3Ft%3D4374296) - 2013.- 115 с. (22.12. 2013 г.)

# **Дополнительные источники**

- 1. Автоматизированные информационные технологии в экономике: Учебник/ Под ред. проф. Г.А. Титоренко. – М.: ЮНИТИ, 2009.
- 2. Автоматизированные системы обработки информации и управления на автомобильном транспорте: Учебник для сред. Проф. образования/ А.Б. Николаев, С.В. Алексахин, И.А. Кузнецов, В.Ю. Строганов; Под ред. А.Б. Николаева. – М.: Издательский центр «Академия», 2003. – 224 с.
- 3. Гайдамакин Н.А. Автоматизированные информационные системы, базы и банки данных. Вводный курс: Учебное пособие. – М.: Гелиос АРВ, 2002. – 368 с., ил.
- 4. Информатика: Практикум по технологии работы на компьютере/ Под ред. Н.В. Макаровой. – 3-е изд., перераб. – М.: Финансы и статистика, 2003. -= 256 с.: ил.
- 5. Простейшие методы шифрования текста/ Д.М. Златопольский. М.: Чистые пруды,  $2007 - 32$  c.
- 6. Семакин И.Г. Информатика и ИКТ. Базовый уровень: учебник для 10-11 классов / И.Г. Семакин, Е.К. Хеннер. – 5-е изд. – М.: БИНОМ. Лаборатория знаний, 2009. – 246 с.: ил.
- 7. Тексты демонстрационных тестов по информатике в форме и по материалам ЕГЭ 2004-2011 гг.
- 8. Тронин Ю.Н. Информационные системы и технологии в бизнесе. М.: Издательство «Альфа-Пресс». 2005. – 240 с.
- 9. Угринович Н.Д. Информатика и ИКТ. Базовый уровень: учебник для 10 класса / Н.Д. Угринович, 2010. – 212 с.: ил.